# Sex Offender

# **Sex Offender Records**

## **LEADS Number Identifier now begins with 'X' Example: X21A0040**

### **Sex Offender Query** QVEHPER QUERY FORM

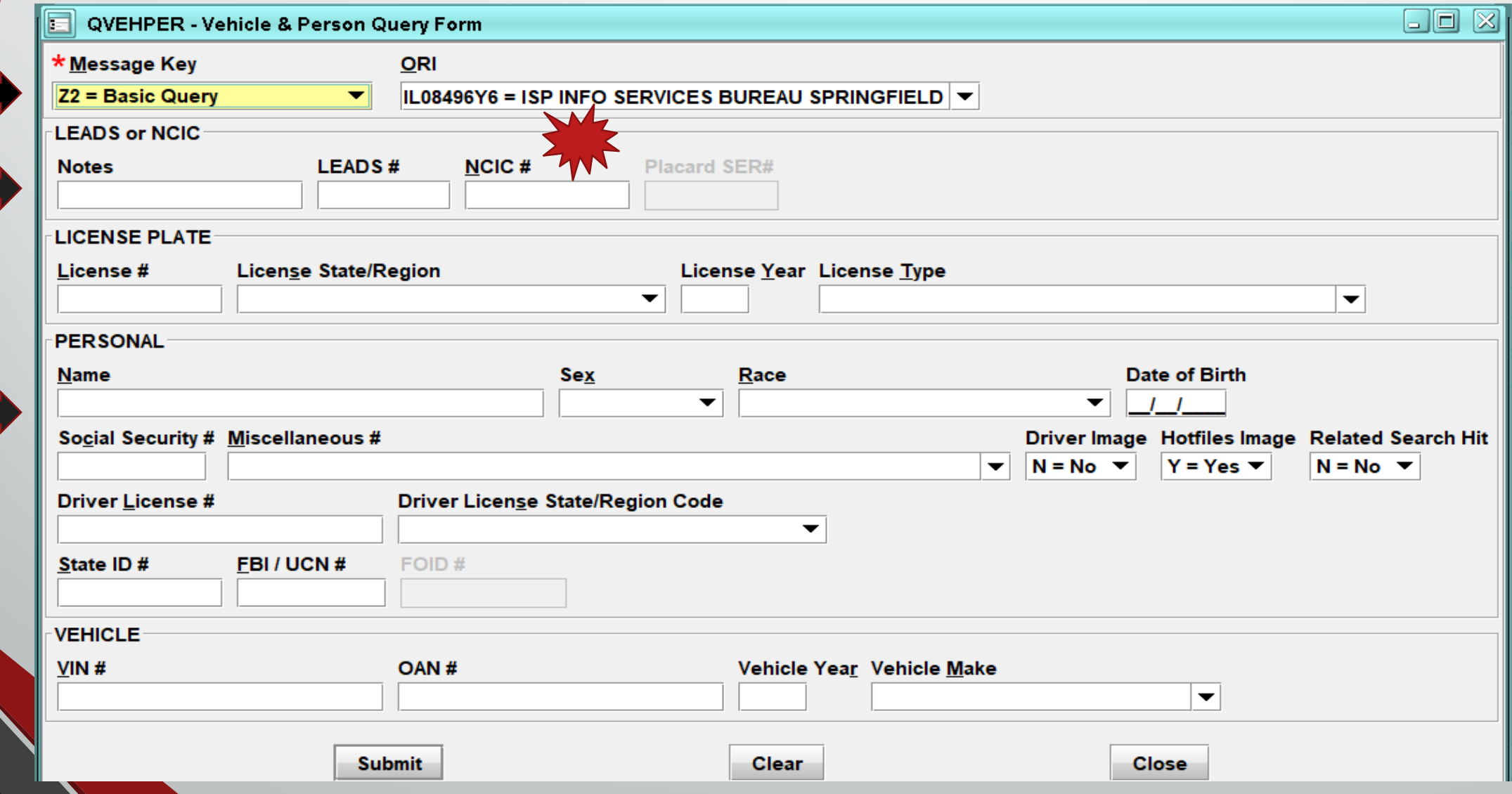

## **SEX OFFENDER ENTRY**

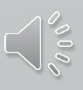

#### **FORMS TREE QUICK BAR FUNCTION**

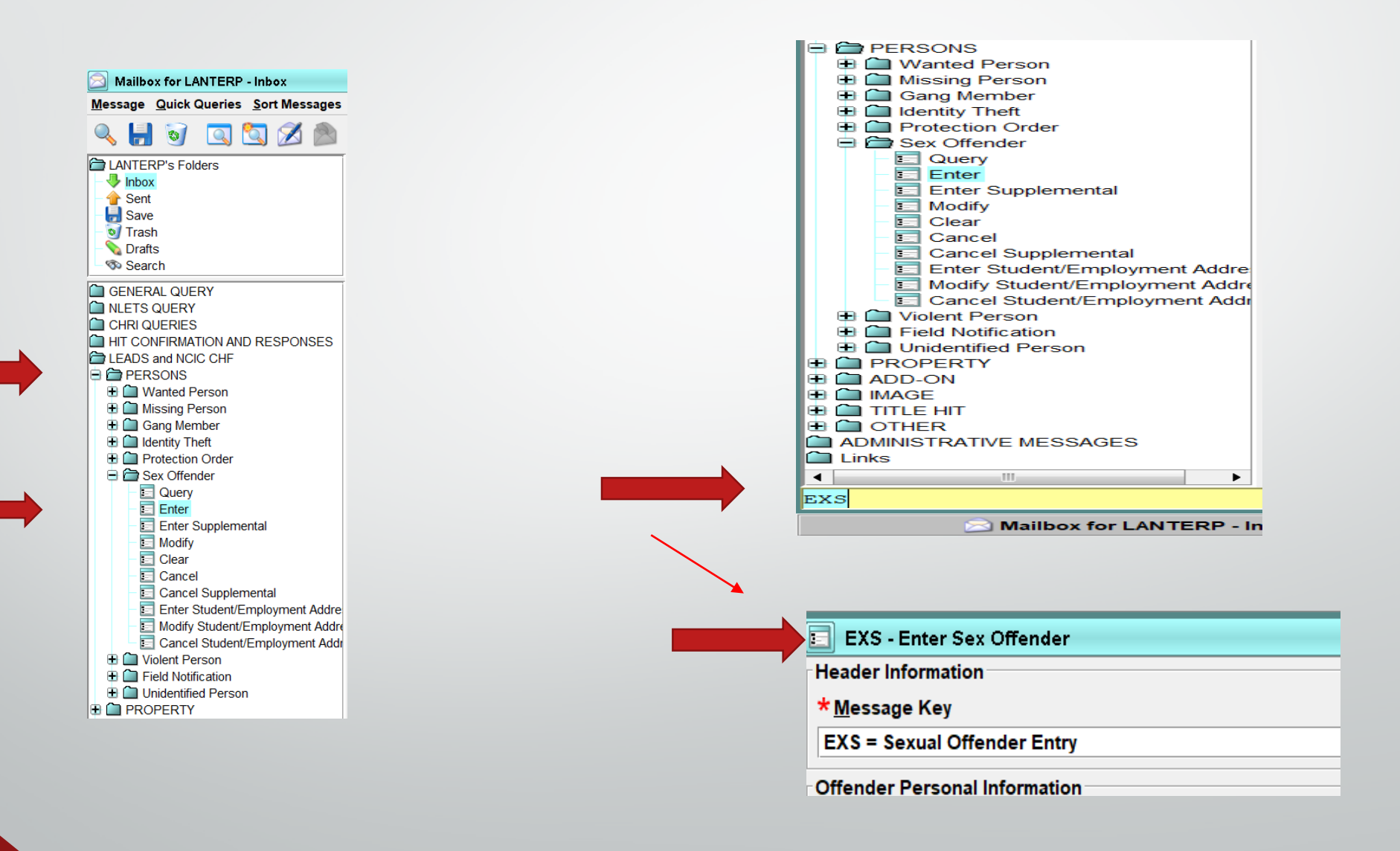

## **Sex Offender Entry**

\* Message Key

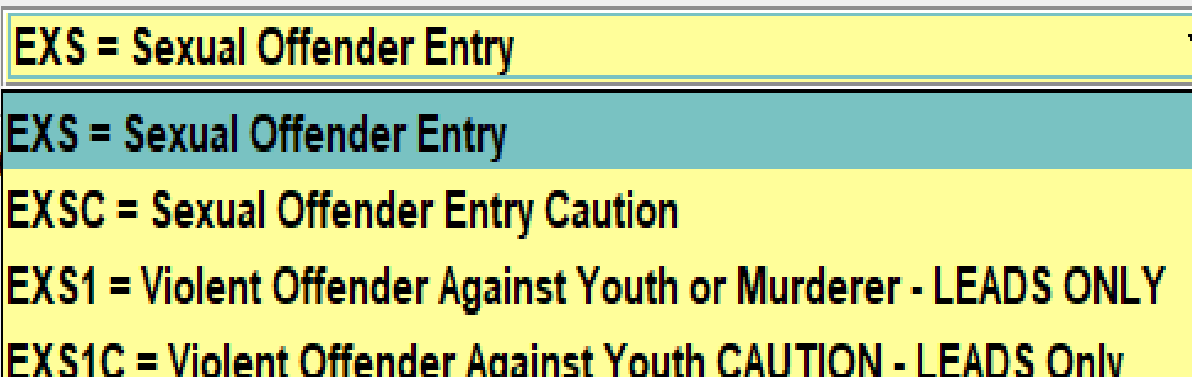

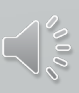

## **Message Key – EXS**

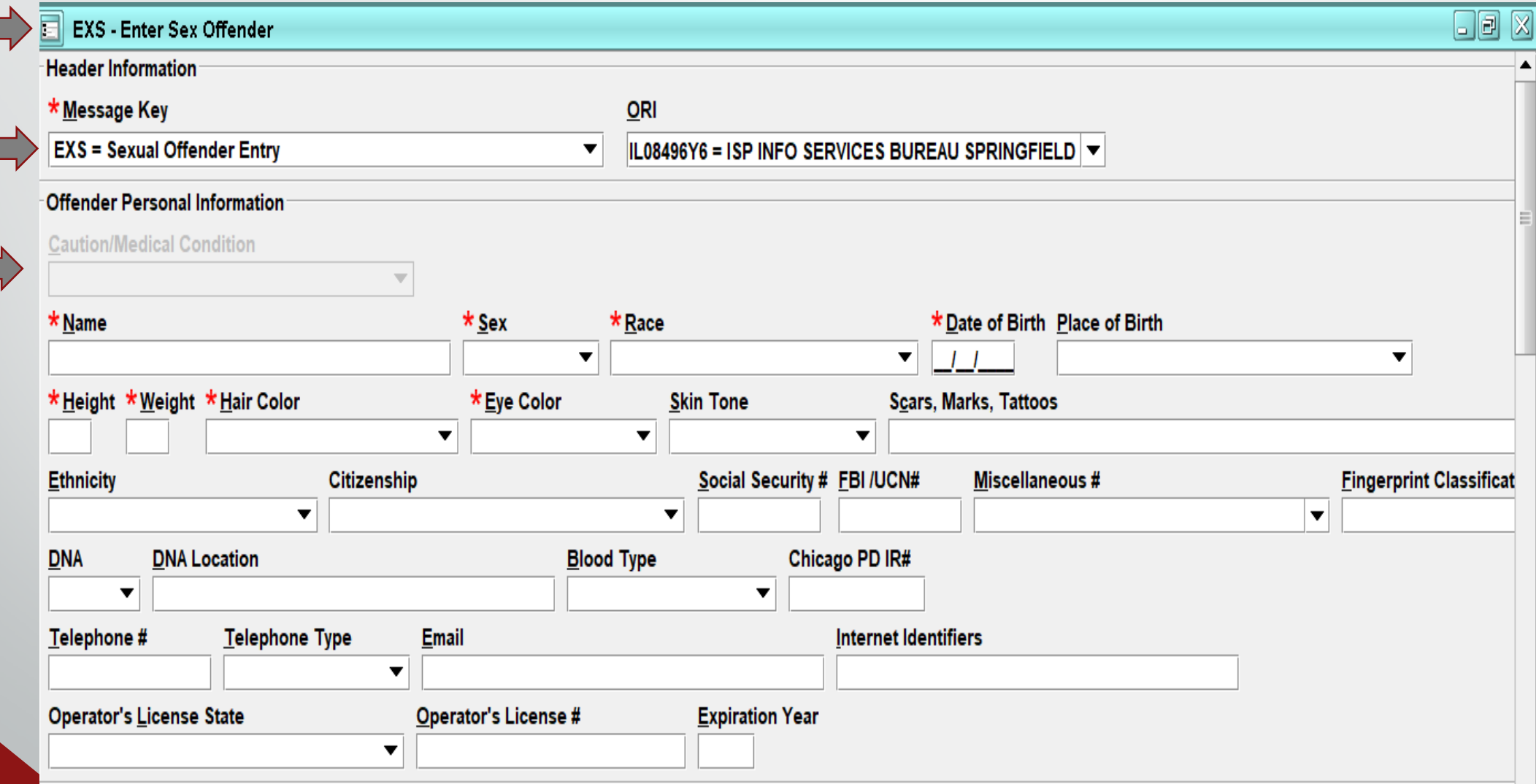

## **Message Key - EXSC**

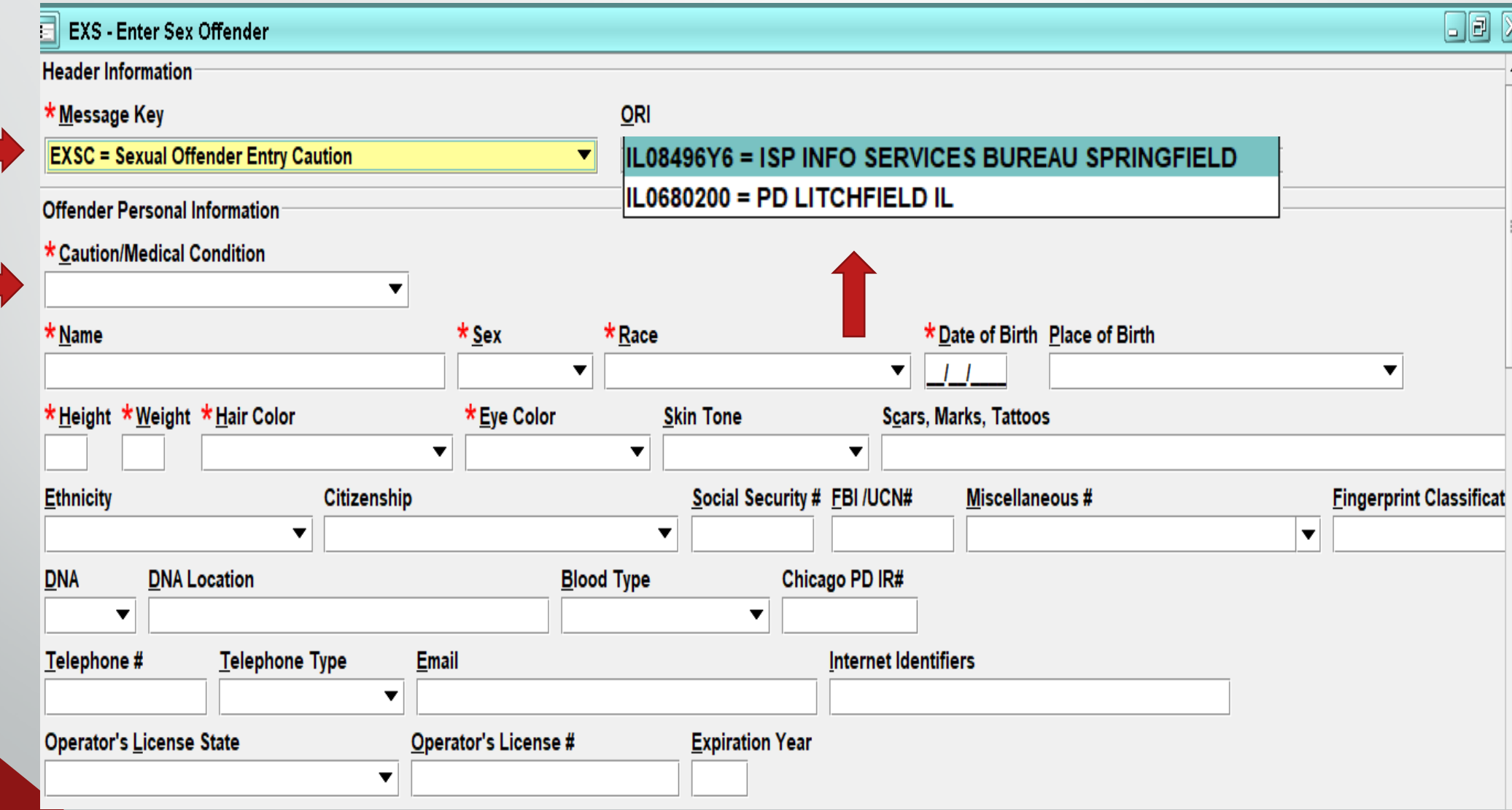

**Offender Personal Information**

## **Caution/Medical Condition (CMC)**

Will be highlighted if required, dependent upon Message Key Selection

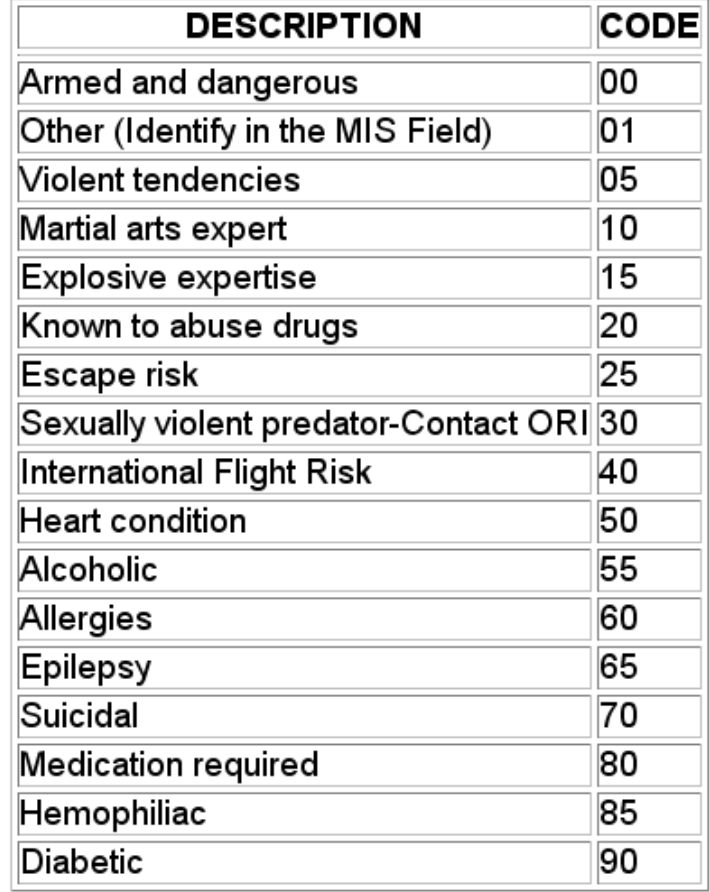

## **ORI**

Each station has it's own ORI.

Sub ORI or the main ORI for each agency. If your agency enters Hot Files for other Agencies, you will have a drop down box that will allow you to choose which ORI you would like to use for the particular Entry or Inquiry.

CDC's will still identify stations.

IL08496Y6 = ISP INFO SERVICES BUREAU SPRINGFIELD IL0680200 = PD LITCHFIELD IL

#### **OFFENDER PERSONAL INFORMATION**

Offender Personal Information **Caution/Medical Condition** Empt \* Name \*Date of Birth Place of Birth  $*$  Sex  $\overline{\mathbf{v}}$ <mark>\* H</mark>eight \* Weight \* Hair Color Skin Tone **Scal Nattoos**  $\sum_{i=1}^{n}$  $\blacktriangledown$  $\overline{\mathbf{v}}$ Social Security # FBI /UCN# Ethnicity **Fingerprint Classification** ous#  $\vert$  $\overline{\mathbf{v}}$ **DNA Location Blood Type**  $DNA$ Chicago PD IR#  $\overline{\textbf{v}}$  $\overline{\mathbf{v}}$  $\sum_{\mathcal{W}}$ Telephone # Telephone Type  $Email$ Internet Identif  $\blacktriangledown$ Operator's License # Operator's License State **Expiration Year**  $\blacktriangledown$ 

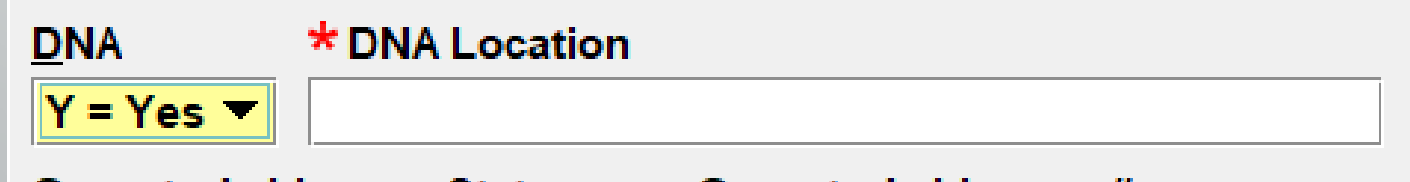

 $\bigcap_{\zeta\circ\zeta}$ 

## **Offender Registration Information**

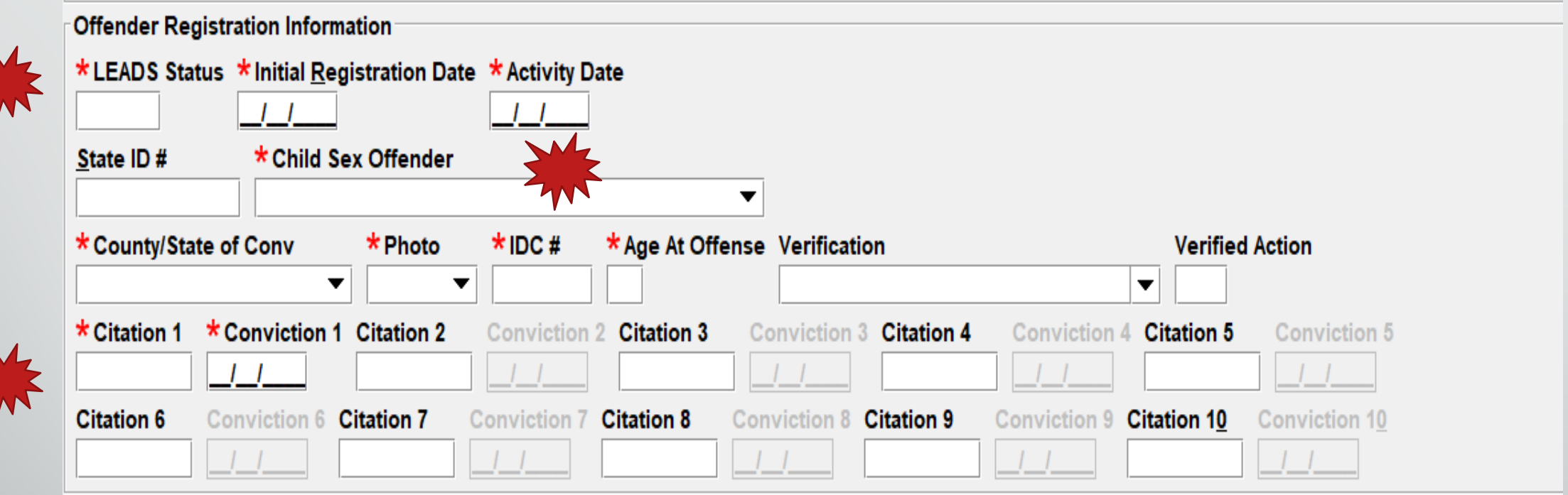

#### **OFFENDER LEADS STATUS Hover**

- **D-Notified, Not Registered-(applies proper caveat, Offender has 3 days to register, M/VOAY Offender has 5 days to register)**
- **E-Child Sex Offender who no longer needs to register**
- **I-Incarcerated**
- **K-Deported**
- **M-nnn-Moving to Illinois County..nnn must be numeric County Code from Table**
- **N-Not Notified; to be Notified**
- **OM-Out of State Move**
- **R-Registered**
- **X-Sex Offender with an adult victim who no longer needs to Register** 
	- **(1-5 alpha,num)**

#### **CSO CODES Dropdown**

 $D =$  Sexually dangerous person - victim under 18

- J = Juvenile sex offender victim under 18
- K = Juvenile sex offender victim 18 or older
- $\mathbf{M}$  = Murderer sexually motivated
- IN = Sex Offender Victim 18 or Older
- P = Sexual Predator victim under 18
- |S = Sexual Predator victim 18 or older
- U = Adjudicated Juvenile/Violent Offender
- $V =$  Sexually violent person victim under 18
- W = VOAY and/or Murder not Sexually motivated
- $|X|$  = Sexually violent person victim 18 or older
- Y = Child Sex Offender Less Than 18
- Z = Sexually dangerous person victim 18 or older

## **Victim Information**

- Relationship to Victim dropdown
- Victim Age must be 2 characters (*at time of violation).*
- Victim Gender

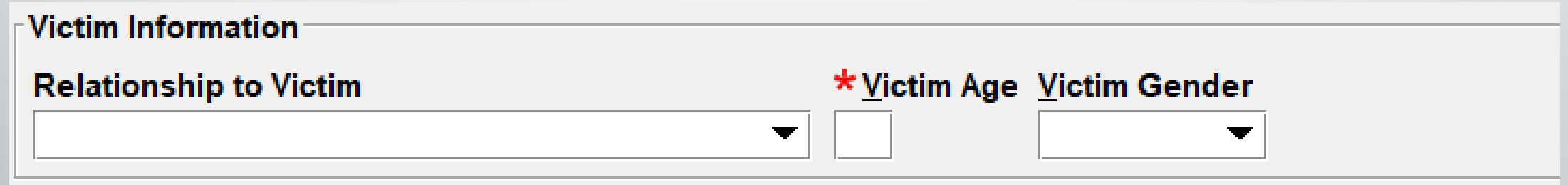

## **Relationship to Victim**

#### Code List Search

**Enter Search Text** 

Only Search From WITHIN FAMILY

- Victim was Child Victim was Common-Law Spouse Victim was Grandchild Victim was Grandparent Victim was In-Law Victim was Other Family Member Victim was Parent Victim was Sibling Victim was Spouse Victim was Stepchild Victim was Stepparent
- Victim was Stepsibling

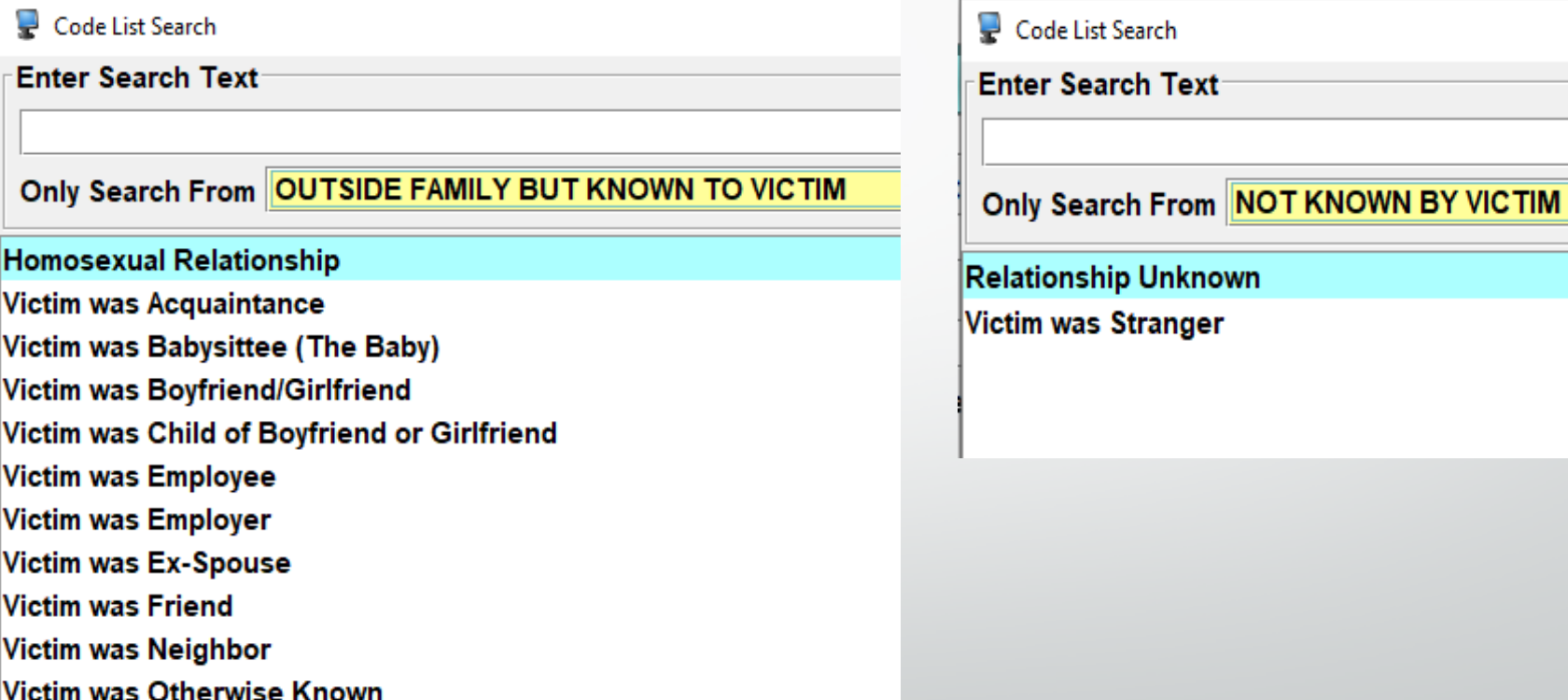

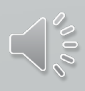

### **Offender Address Information**

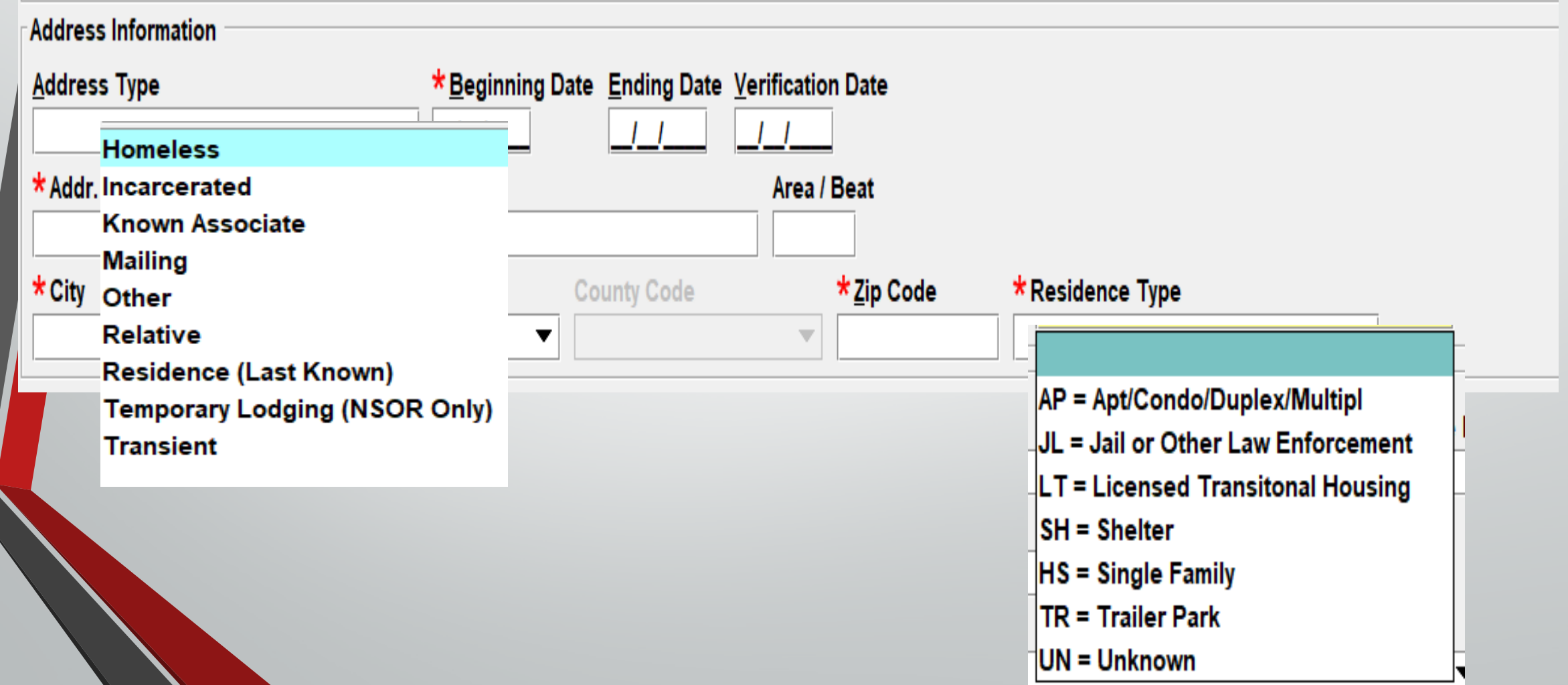

 $\bigcap_{\alpha\in\mathbb{Z}}^{\infty}$ 

### **Offender Vehicle Information**

 $2.2 - 2.2$ 

Em<sup>2</sup>

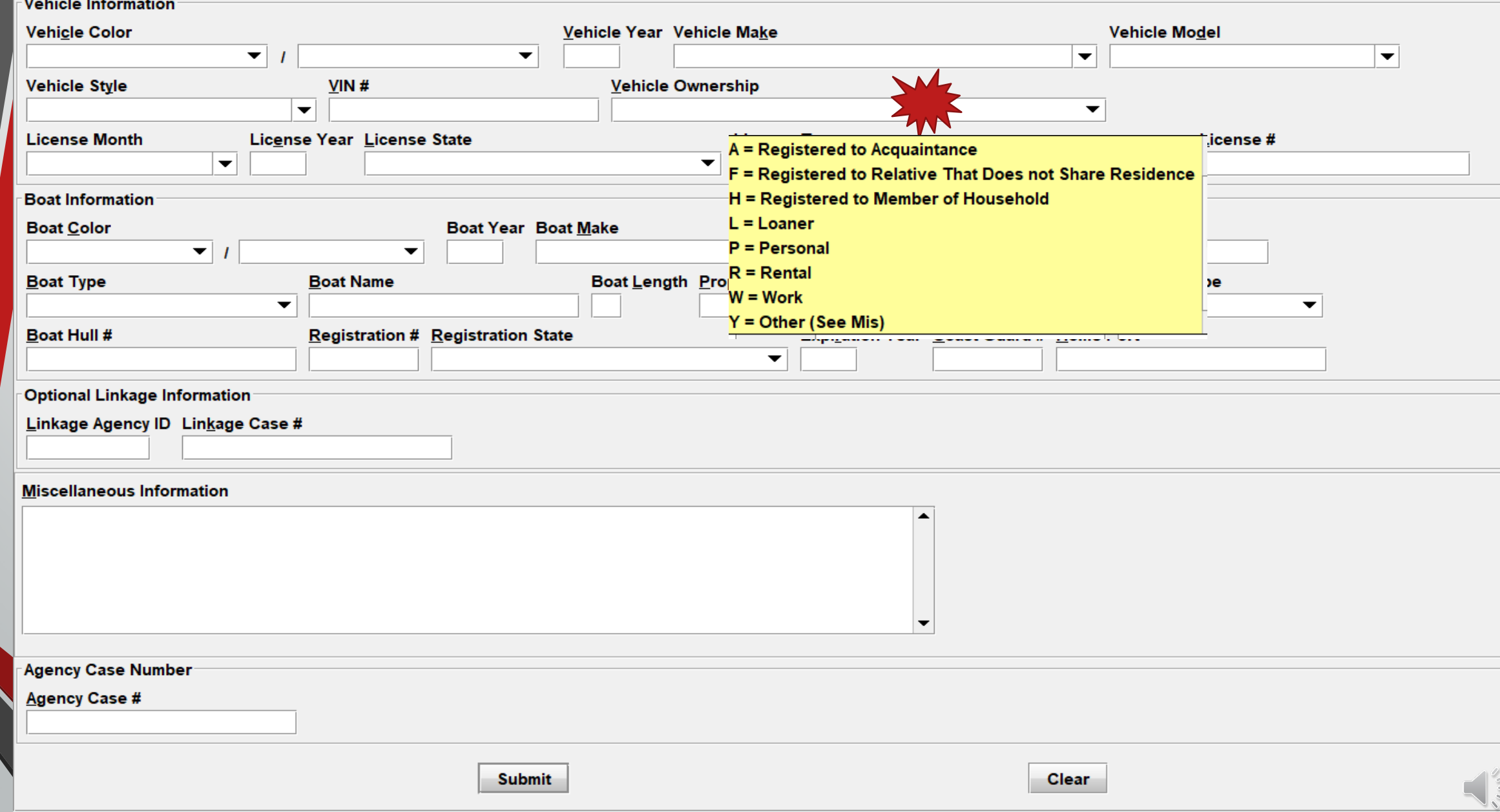

## Hot Links

- 10

٠

**CONTRACT** 

**All Control** 

 $\mathcal{A}$ 

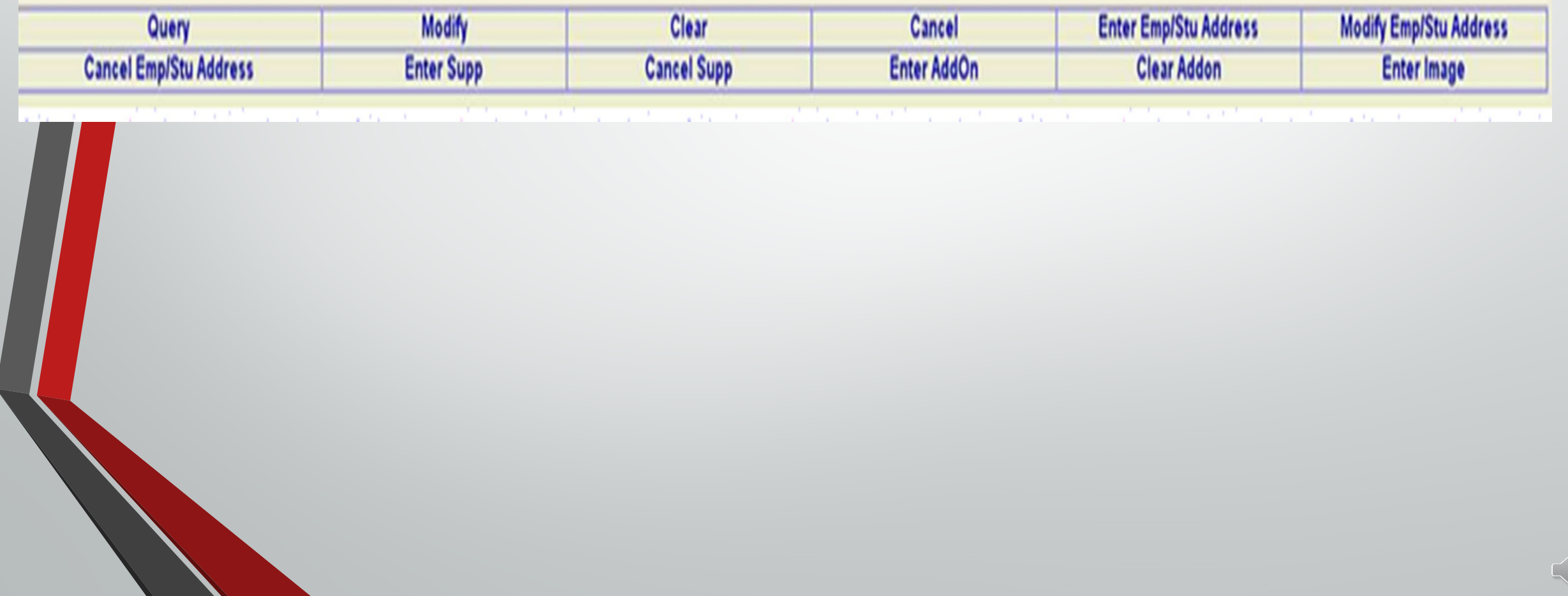

**CHF** 

\* DO NOT SEARCH, DETAIN OR ARREST BASED SOLELY ON THIS RECORD \* \*\* SUBJECT IS A REGISTERED SEXUAL PREDATOR - VICTIM UNDER 18 \*\* OFFENDER MUST REGISTER UNTIL 2031-04-13

LDS/X21A1769 SEX OFFENDER CMC/30 SEXUALLY VIOLENT PREDATOR

NAM/GATES, PEARLY SEX/F RAC/W POB/IL DOB/1964-01-30 AGE/57 HGT/506 WGT/180 HAI/BLN EYE/BLU DNA/N SID/IL111111 SMT/TAT L ANKL ADD/01 RESIDENCE (LAST KNOWN) BDA/2021-04-13 SNU/123 SDI/N SNA/MAIN CTY/ANYTOWN STA/IL COU/SANGAMON ZIP/62703 HTP/TRAILER PARK ORI/IL08496Y6 ORA/ISP INFO SERVICES BUREAU SPRINGFIELD ENT/BN0 OPR/LANTERP DTE/2021-04-13 14:02 DLU/2021-04-13 14:02 NIC/X750493261 CONFIRM WITH ORI

\* DO NOT SEARCH, DETAIN OR ARREST BASED SOLELY ON THIS RECORD \* \* IF ACTUAL CONTACT: DOCUMENT LDS/X21A1769 WITH ADDON RECORD \*

\*\* REGISTERED OFFENDER INFORMATION \*\*  $LSTA/R$  - REGISTERED ORD/2021-04-13 ERD/2031-04-13 CON/2014-06-23 OFS/23 - COMPLIANT  $LADT/2021-04-13$  CSO/P CCV/SANGAMON PHO/Y A00/50 A0V/12 SOV/M CON1/2014-06-23 CIT1/CRIMINAL SEXUAL ABUSE/FORCE

\*\*\*\*\* END OF SEX OFFENDER RECORD INFORMATION \*\*\*\*\*

## **Enter Supplemental Data**

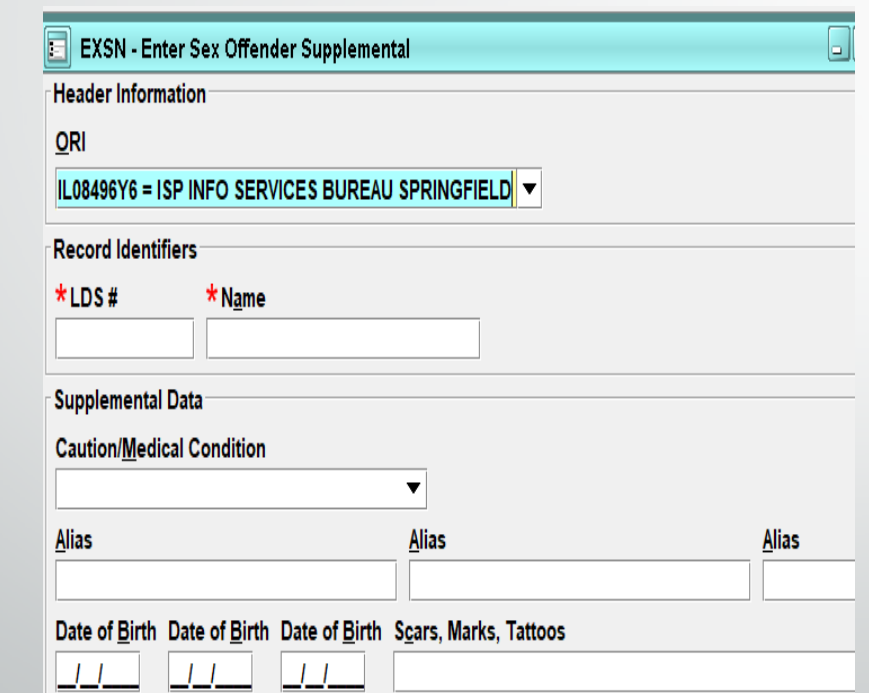

### Select Form Tree Form Select Hot Link From Message

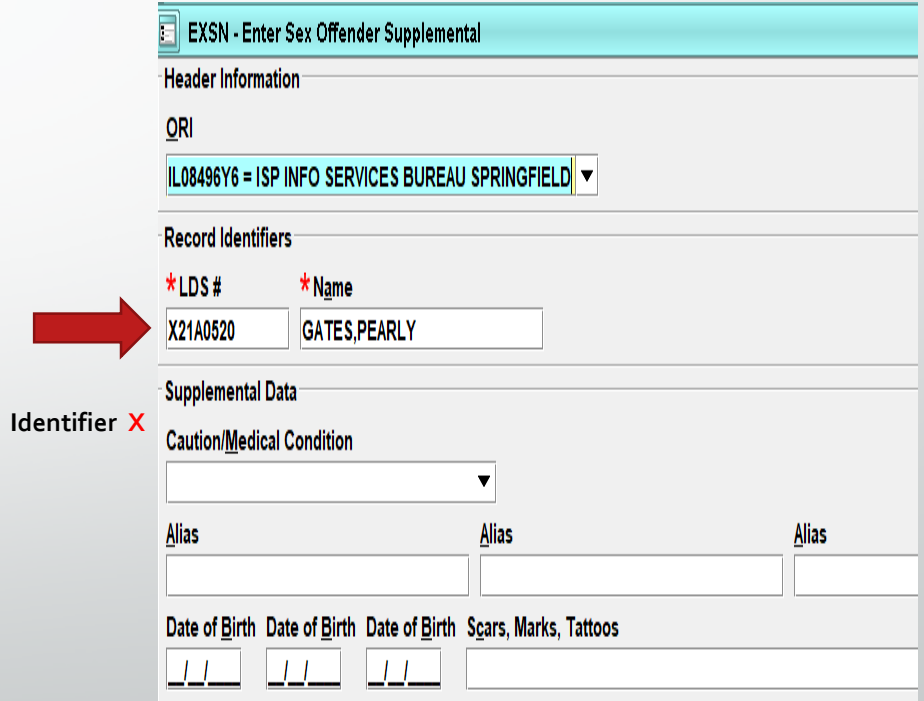

## **Moving Status**

#### LEADS Status

Place the record into moving status

> Using 3 digit county code M-084

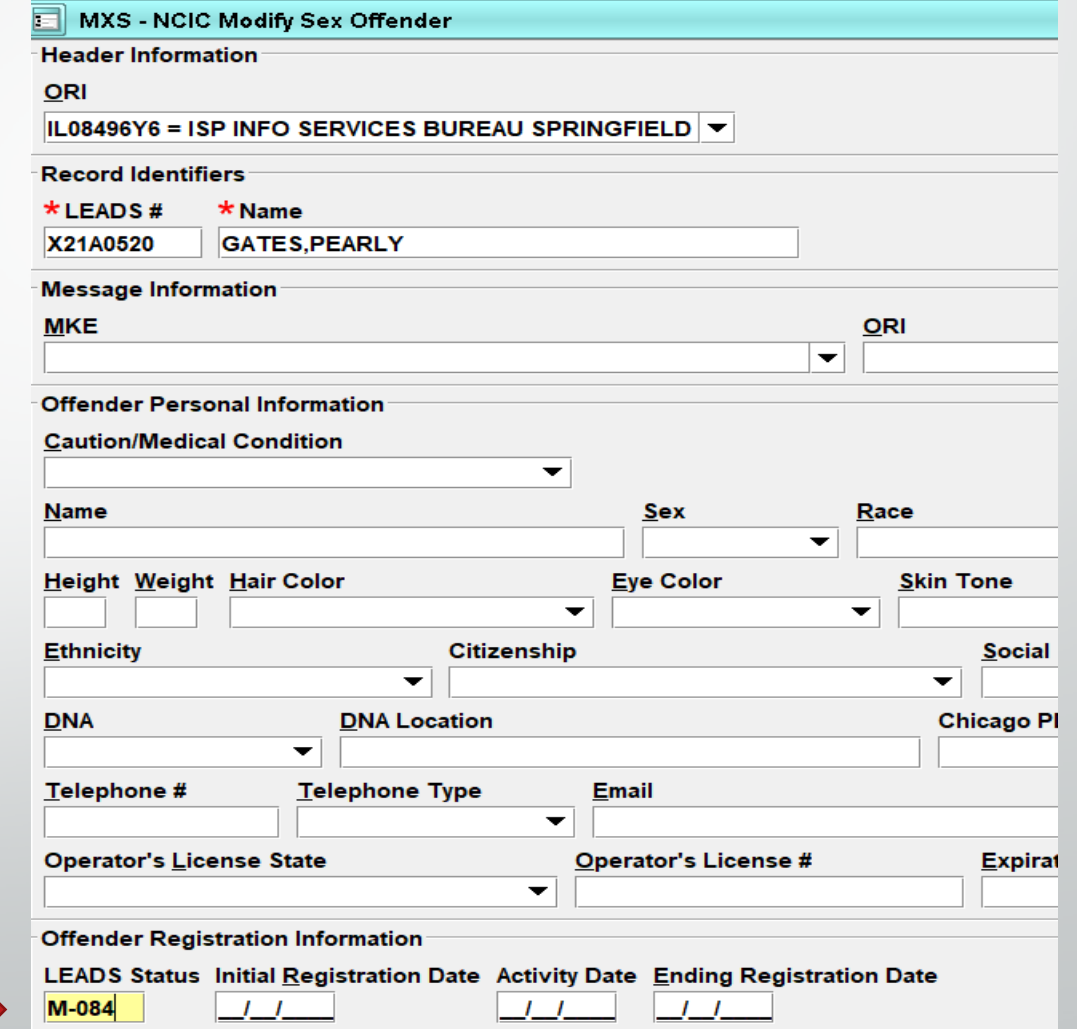

## **Take Possession of Record 2 step process - #1**

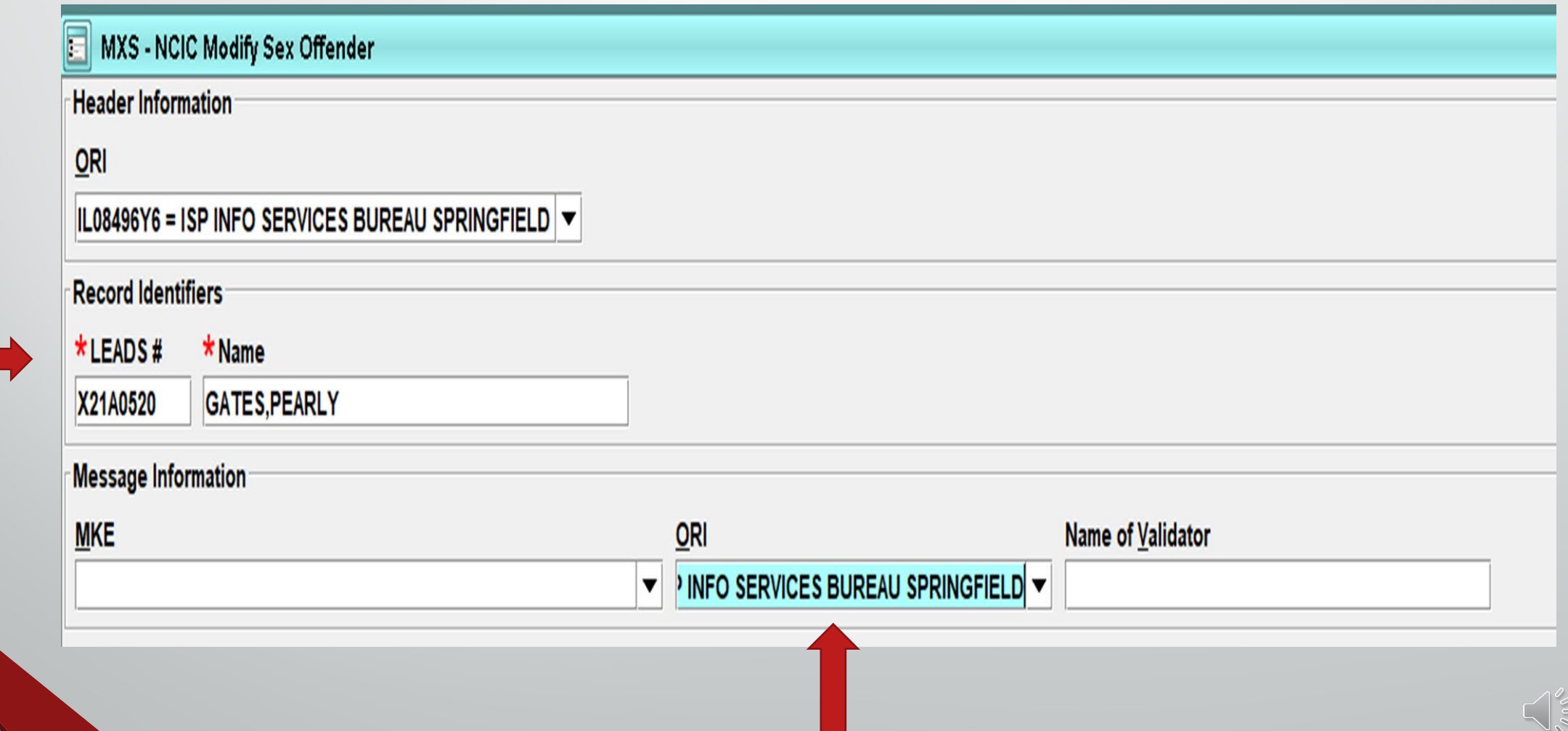

## **Take Possession of Record Step #2**

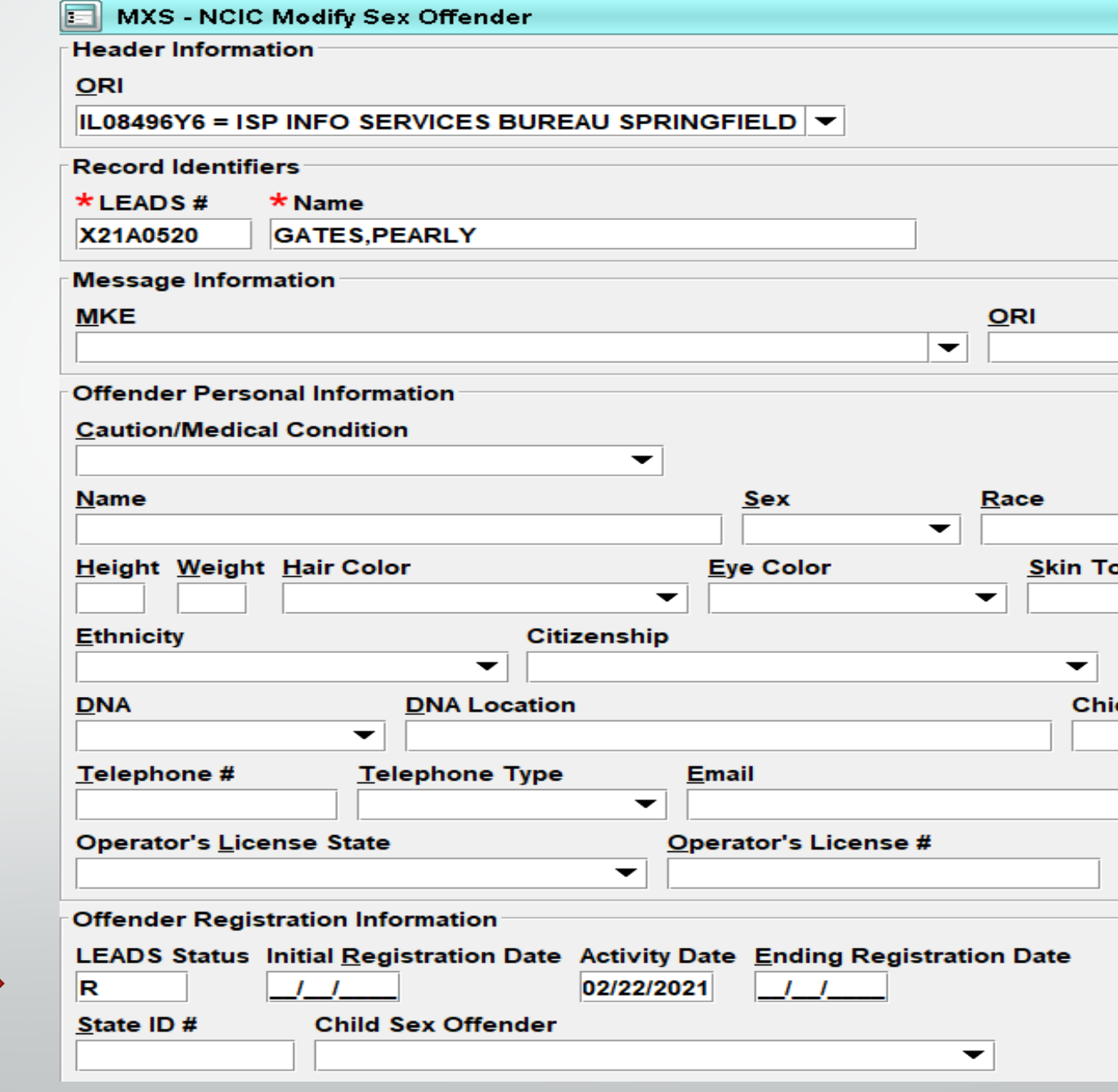

## **Step 2 continued**

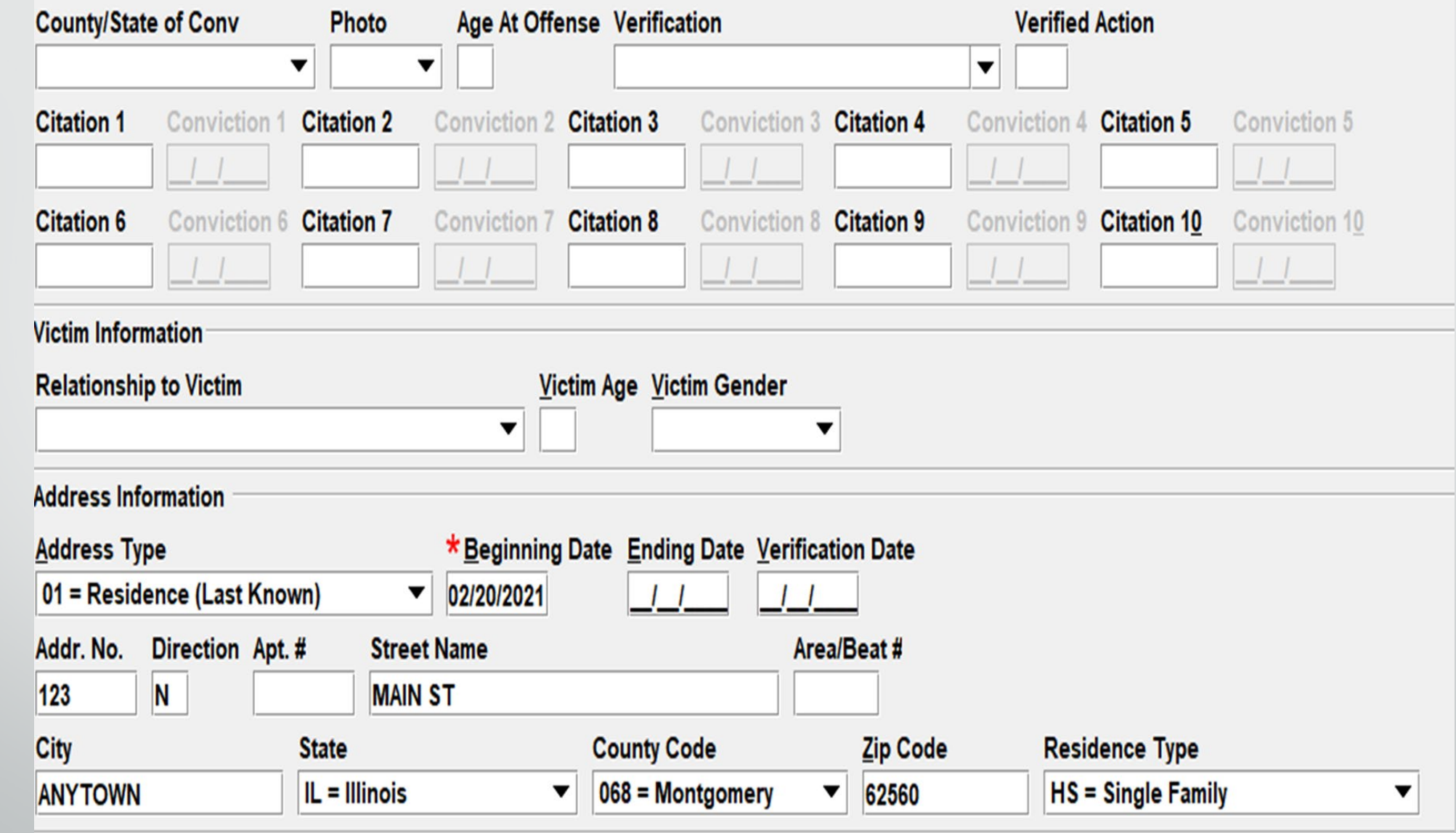

 $\int_{-\infty}^{\infty}$ 

#### **SUPPLEMENTAL FORM**

**Samuel School** 

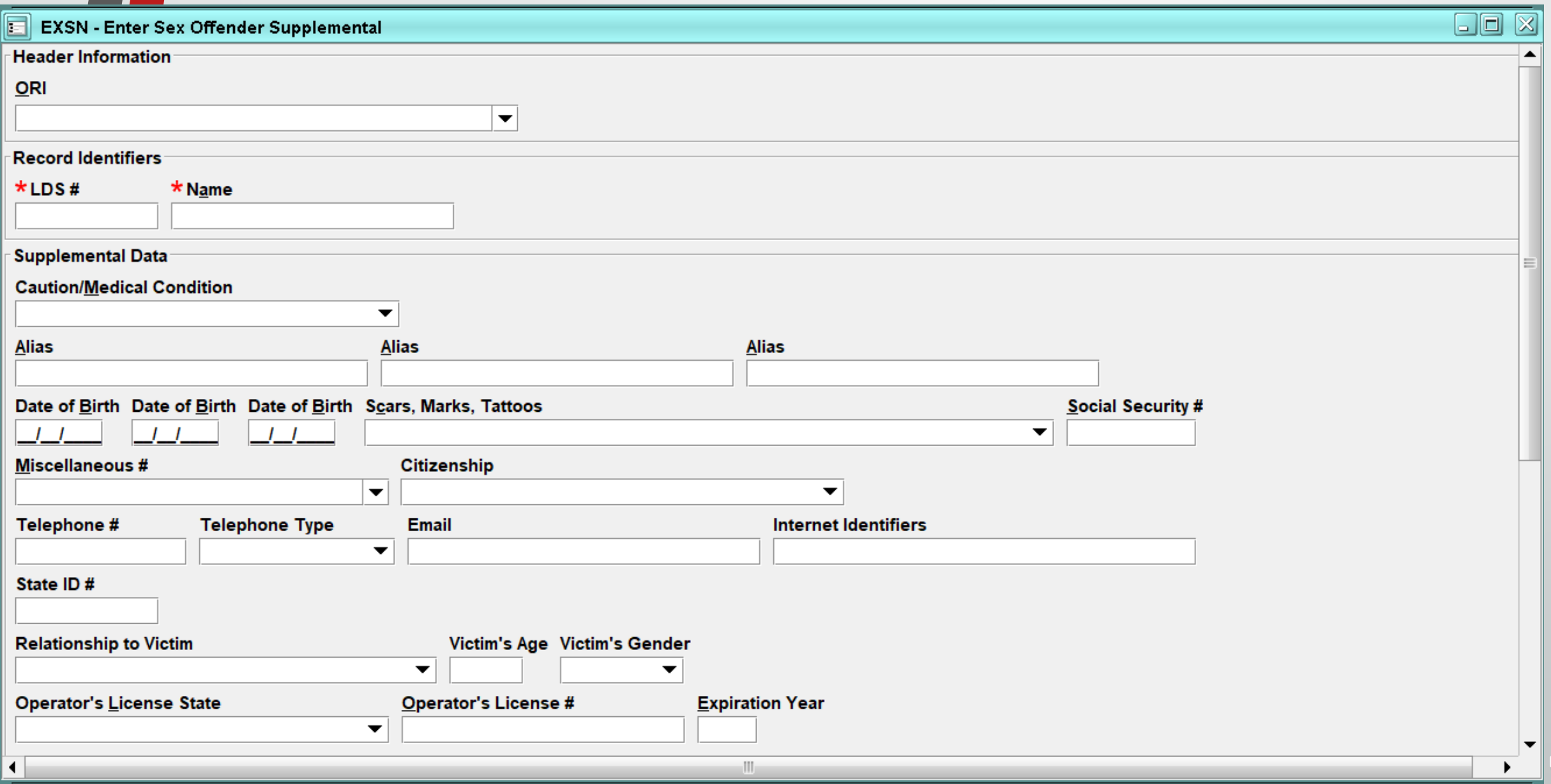

 $\int_{0}^{\infty}$ 

#### **SUPPLEMENTAL FORM**

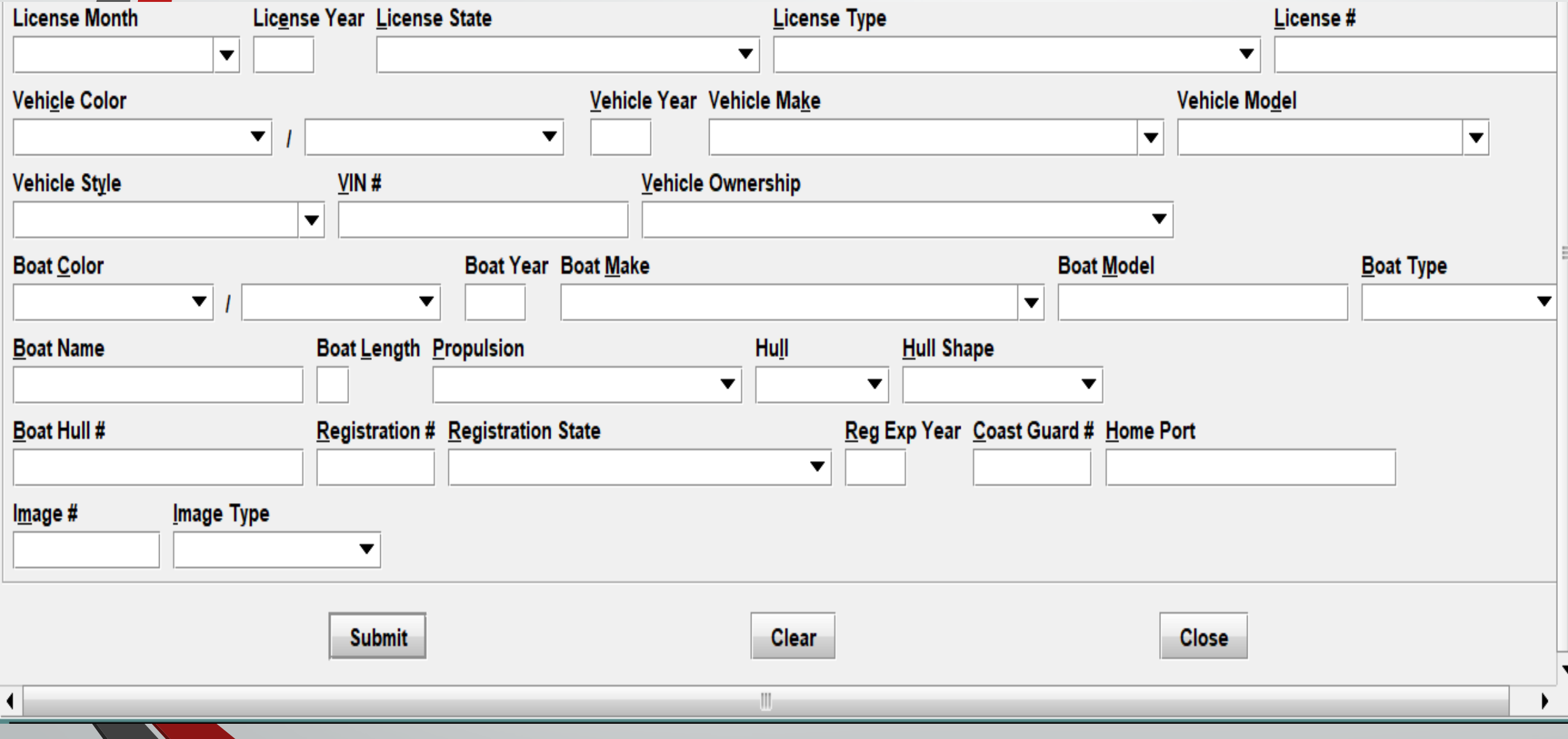

## **Enter Student/Employment Address**

**IBHE Website: IBHE.org To check for Institution of Higher Education**

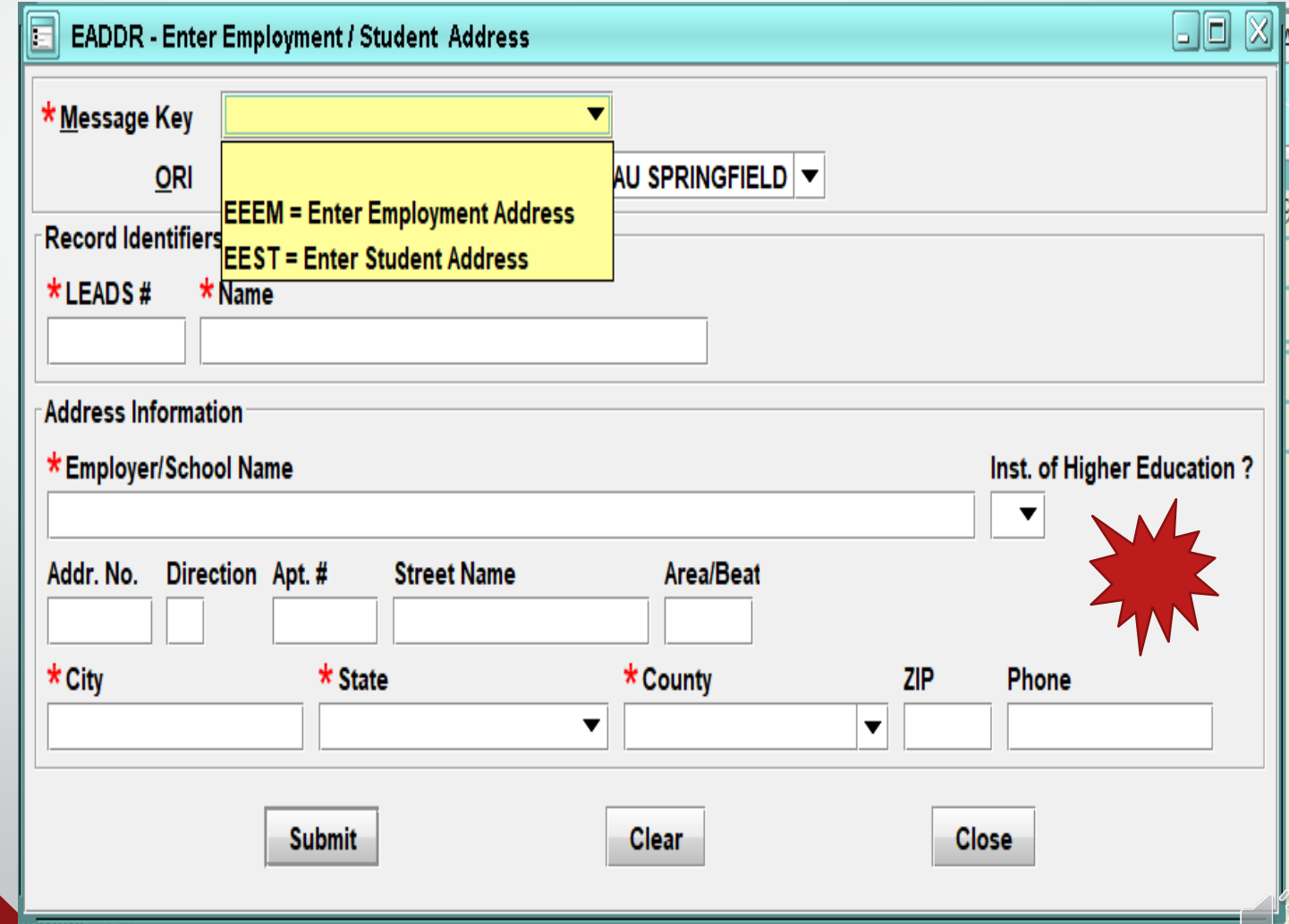

### **Modify Employment/Student Address**

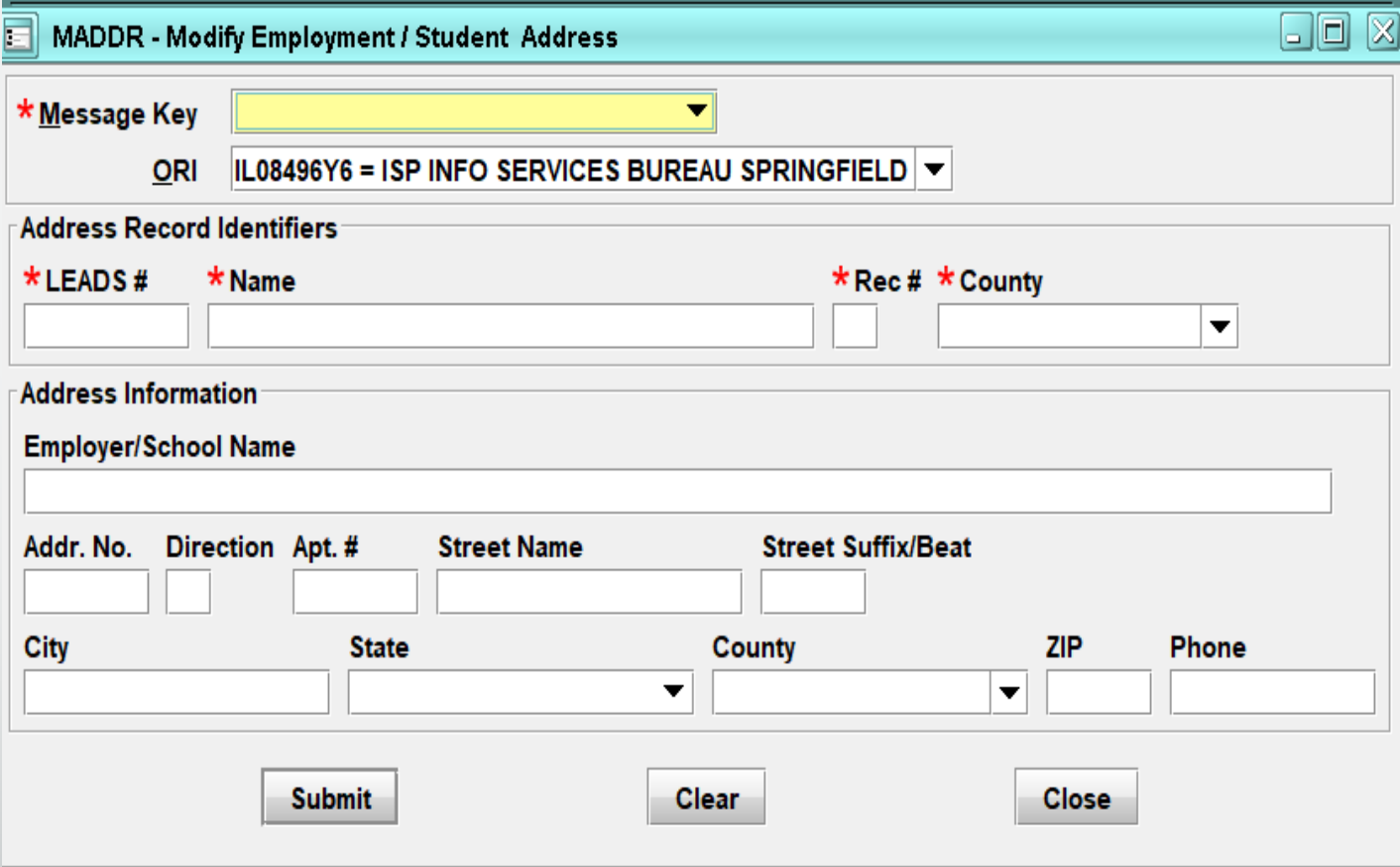

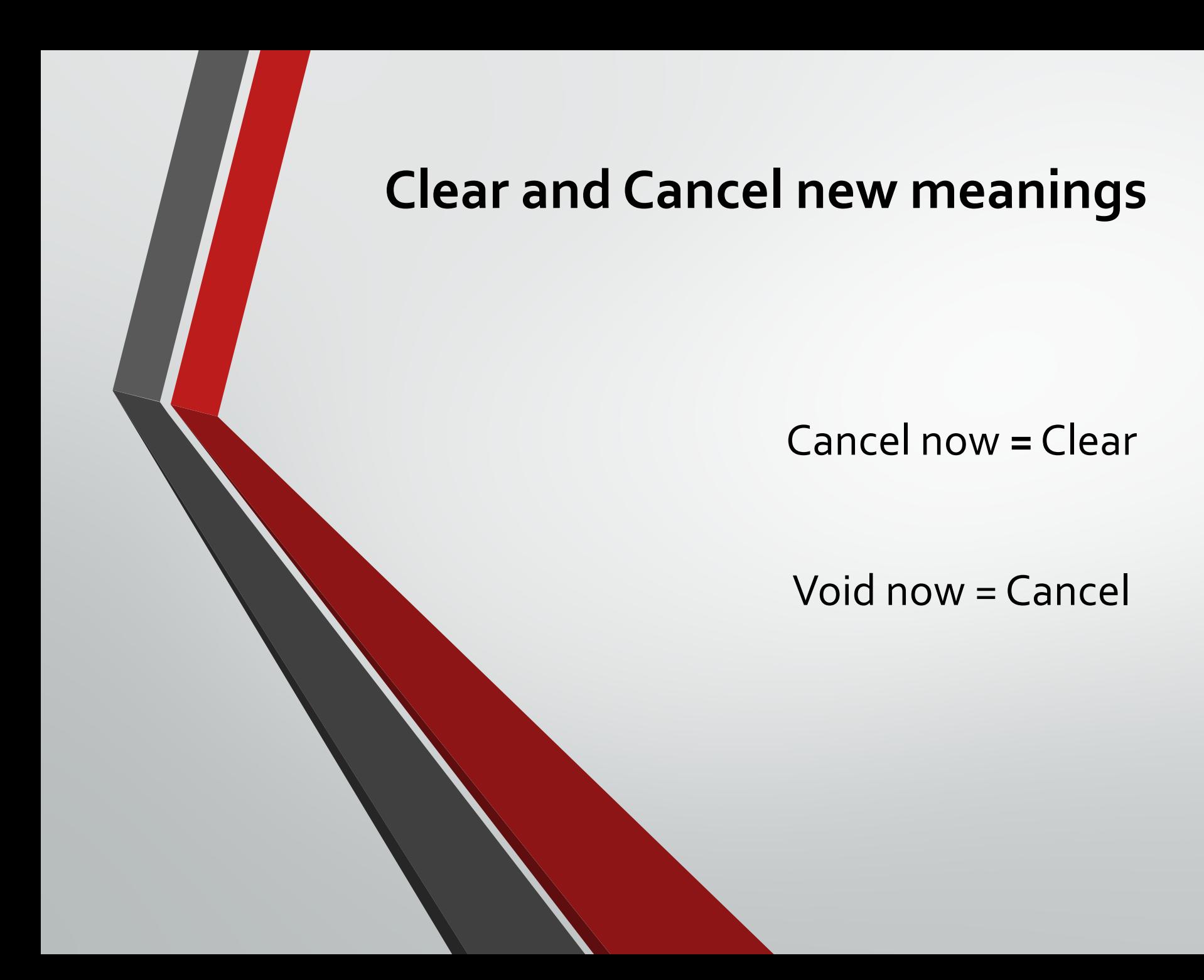

#### **MODIFY TO DELETE FIELDS**

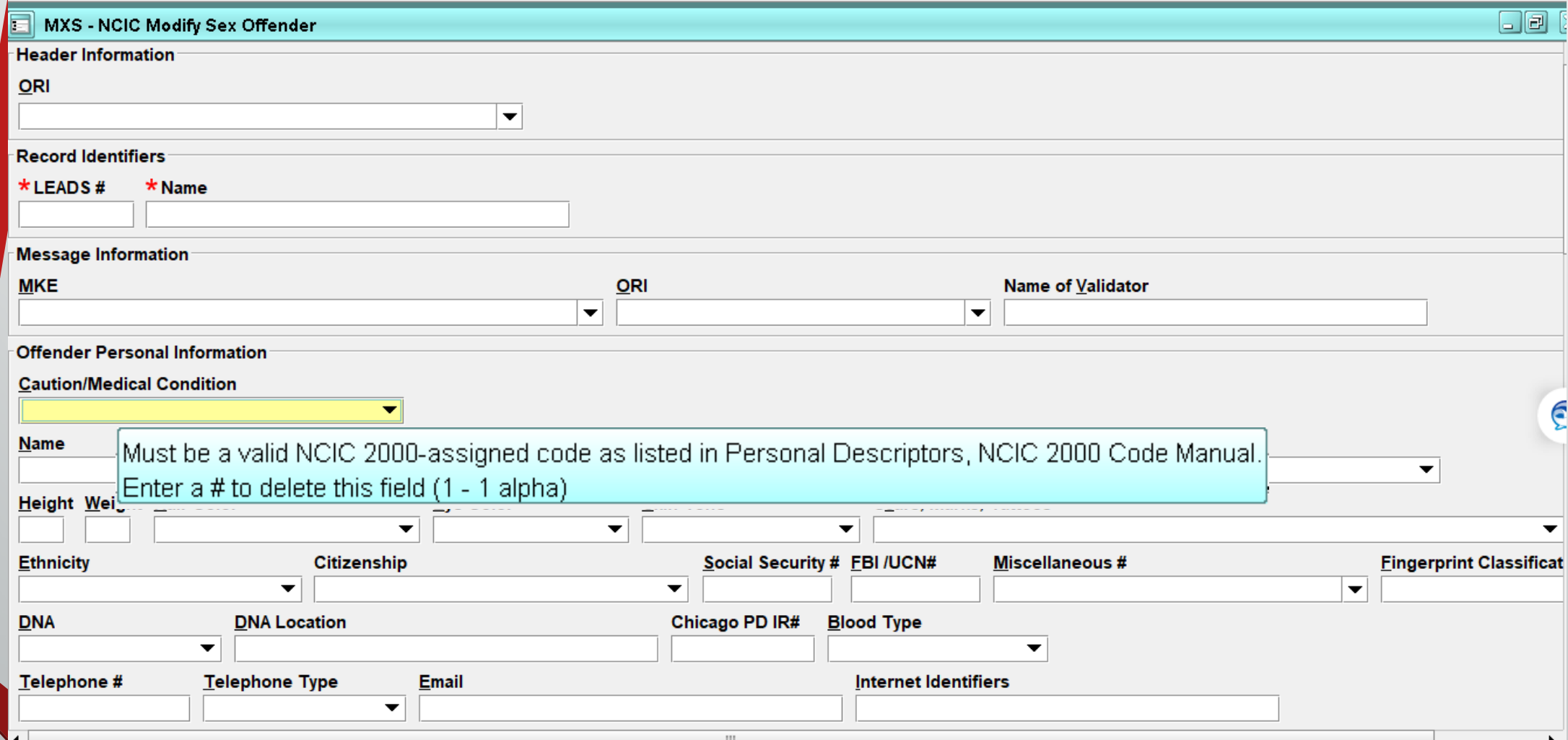

## **CANCEL Employment/Student Address**

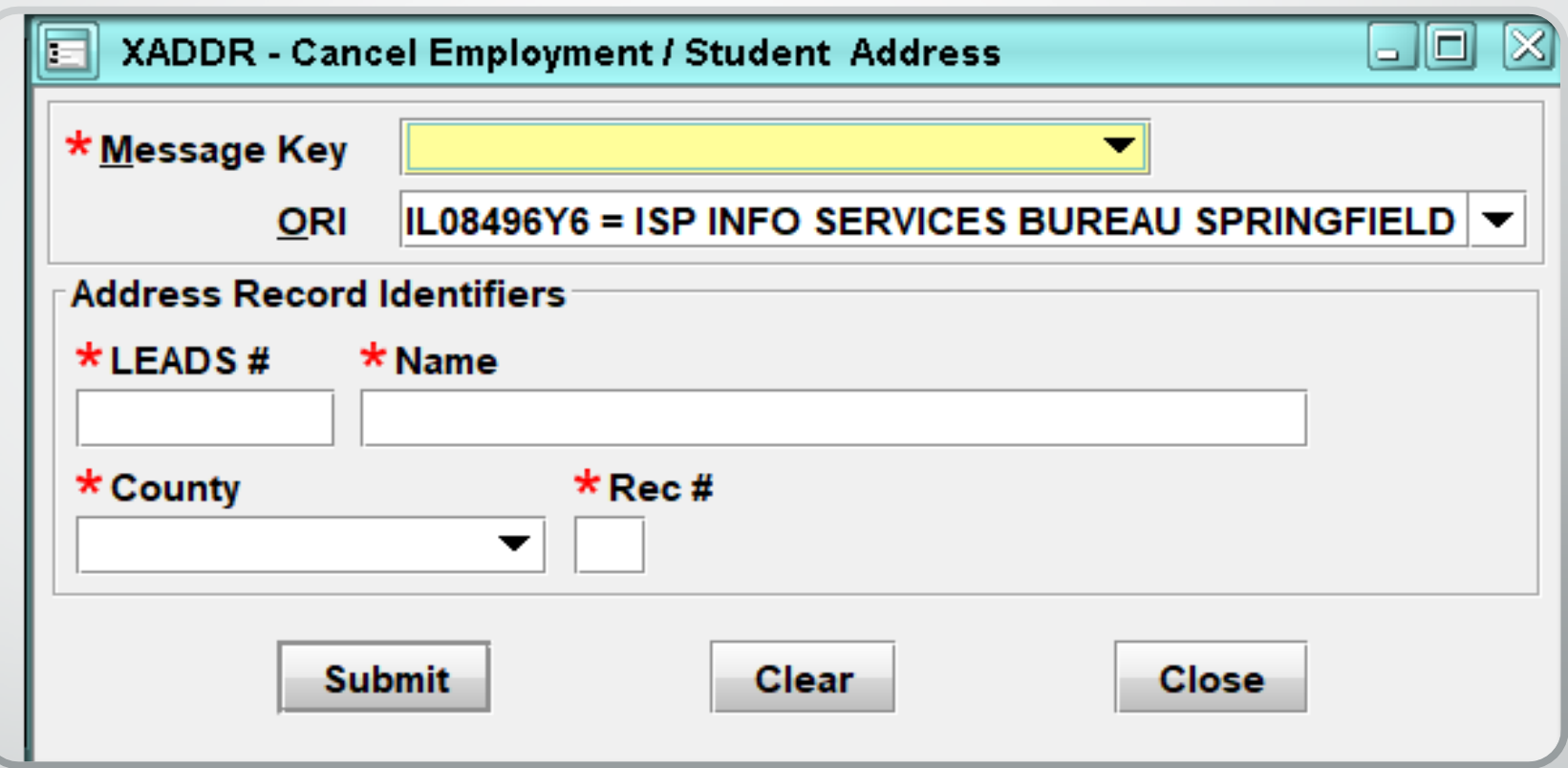

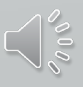